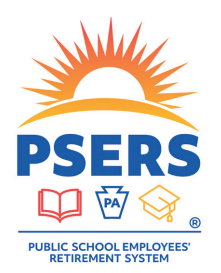

## Access your PSERS DC account today

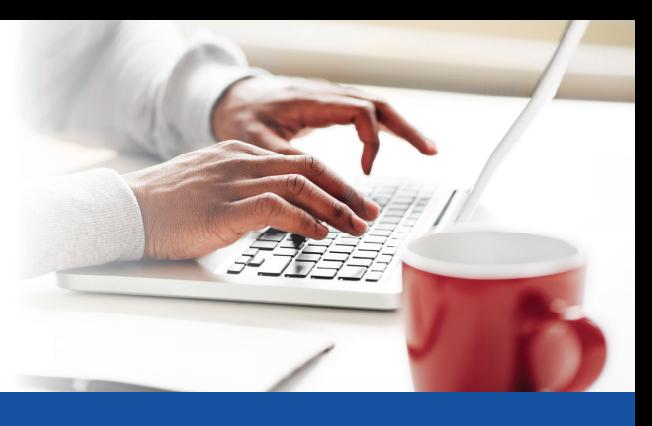

Did you know that your PSERS Defined Contribution (DC) Plan offers online tools and resources to help you plan your financial future? Gain access to information about your account, including statements, fund performance, transaction history, and alerts, as well as financial education and investment updates.

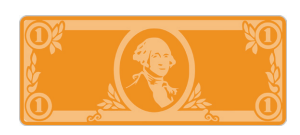

Take advantage of myOrangeMoney®, an interactive educational experience to help you estimate savings scenarios and make sure you're on track for the future you envision.

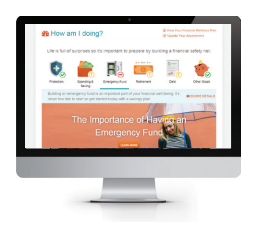

For a comprehensive view of your finances, we invite you to start your journey with the Financial Wellness Experience. This personalized and guided experience helps you think about your financial priorities and learn how to take meaningful actions.

You can access your PSERS DC account through the PSERS Member Self-Service (MSS) Portal. To start, you'll need to register for a MSS account.

**Need help?** Follow the instructions to access your PSERS DC account.

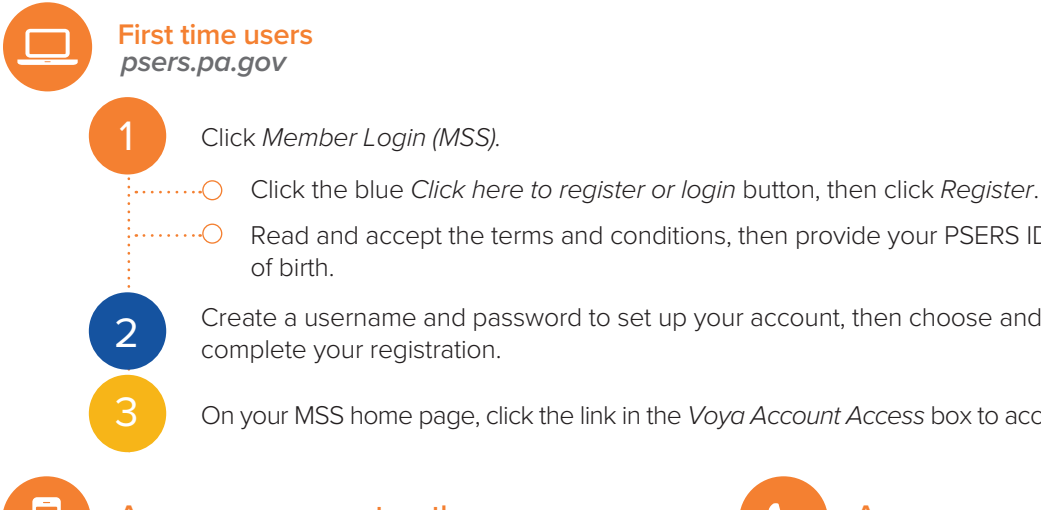

 $\cdots$  $\odot$  Read and accept the terms and conditions, then provide your PSERS ID, social security number, and date

Create a username and password to set up your account, then choose and answer three security questions to complete your registration.

On your MSS home page, click the link in the *Voya Account Access* box to access your PSERS DC account.

## **Access your account on the go**

Search your favorite app store (keyword: retire) for the Voya Retire mobile app. After downloading, visit *psersdc.voya.com* and click *Register Now* to create a username and password that you will need to use every time you log into the app.

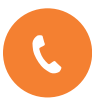

## **Access your account by phone 1.833.432.6627 (1.833.4DC.MMBR)**

You can access your account by phone for automated assistance 24 hours a day, seven days a week. Press 0 to speak with a Customer Service Associate Monday-Friday from 8:00 a.m.-9:00 p.m., except on stock market holidays.

## With PSERS, you're on your way!

**Not FDIC/NCUA/NCUSIF Insured • Not a Deposit of a Bank/Credit Union • May Lose Value • Not Bank/Credit Union Guaranteed • Not Insured by Any Federal Government Agency**

Plan administrative services are provided by Voya Institutional Plan Services, LLC (VIPS). VIPS and VFA are members of the Voya® family of companies and are not affiliated with PSERS. 213005 303882\_1020 WLT 250005876